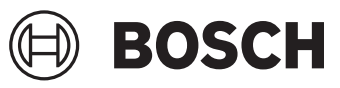

# **GWG 12V-50 S Professional**

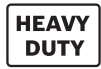

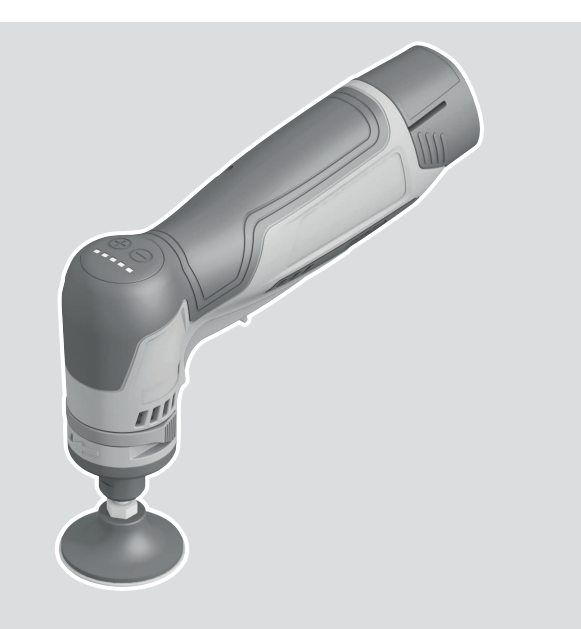

**Robert Bosch Power Tools GmbH** 70538 Stuttgart GERMANY

**www.bosch-pt.com**

**1 609 92A 9HA** (2024.03) O / 22

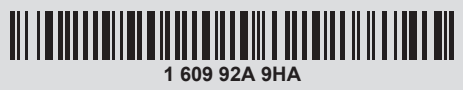

- **pt** Manual de instruções original
- **es** Manual original

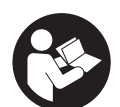

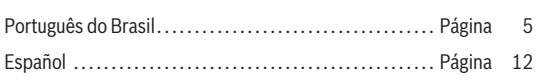

⊕

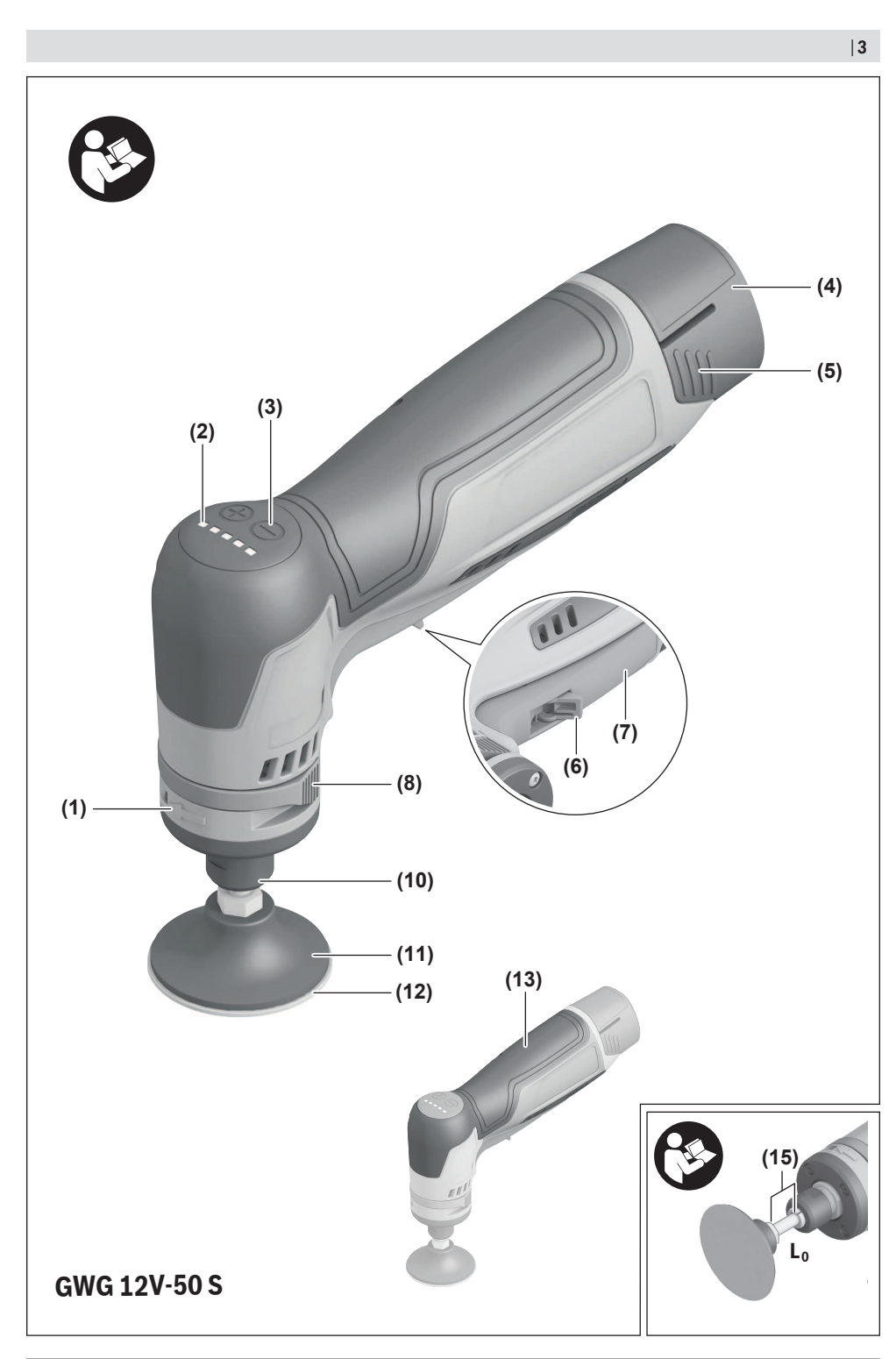

⊕

Bosch Power Tools 1609 92A 9HA | (13.03.2024)

◉

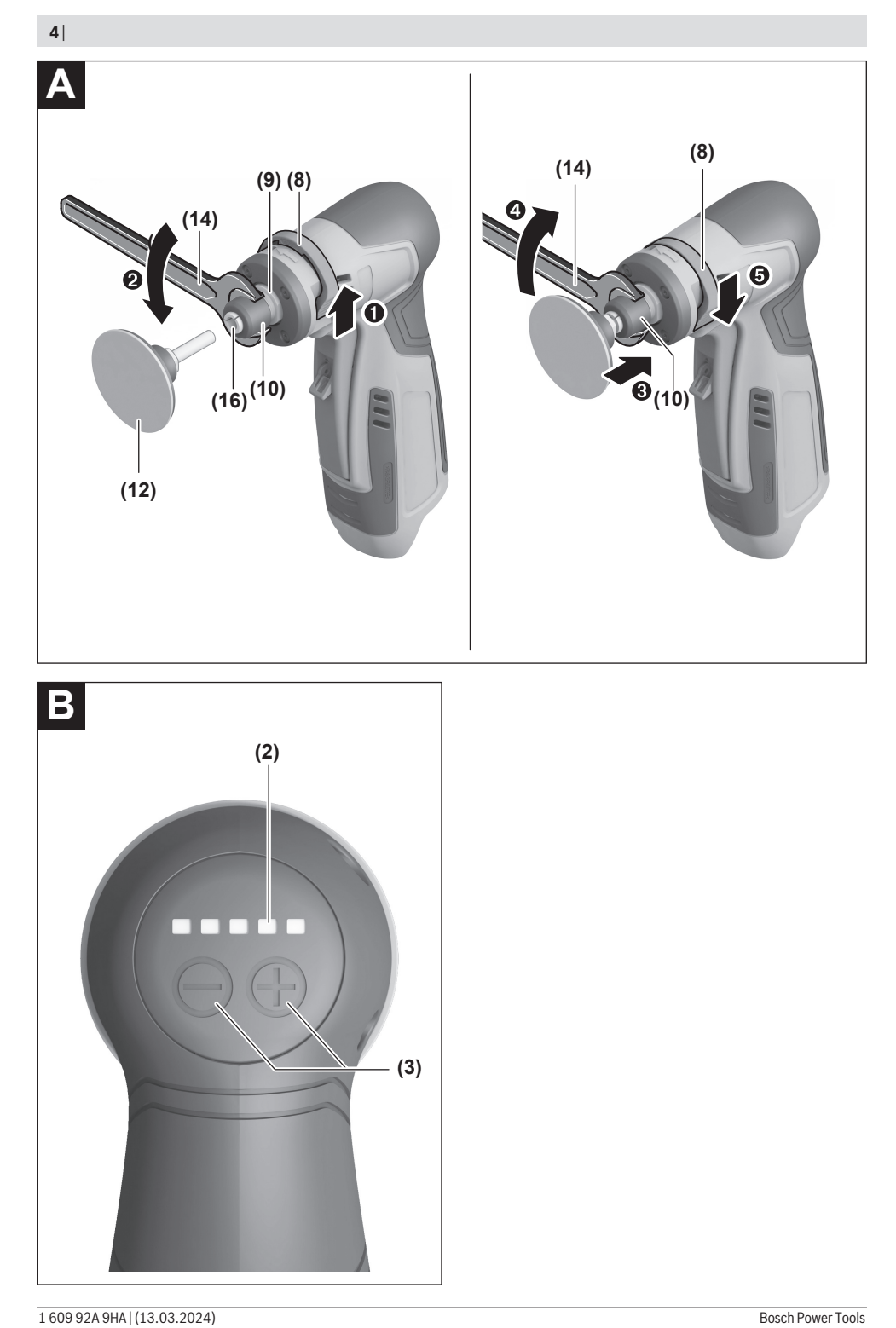

⊕

◉

◉

# <span id="page-4-0"></span>**Português do Brasil**

### **Indicações de segurança**

#### **Avisos de segurança para ferramentas em geral**

**AVISO Leia todos os avisos de segurança e todas as instruções.** Falha em

seguir todos os avisos e instruções listados abaixo pode resultar em choque elétrico, fogo e/ou em ferimento sério.

### **Guarde todos os avisos e instruções para futura consultas.**

O termo "ferramenta elétrica" em todos os avisos listados abaixo referem‑se a ferramenta alimentada através de seu cordão de alimentação ou a ferramenta operada a bateria (sem cordão).

#### **Segurança da área de trabalho**

- u **Mantenha a área de trabalho limpa e iluminada.** As áreas desorganizadas e escuras são um convite aos acidentes.
- $\blacktriangleright$  Não opere ferramentas em atmosferas explosivas, **como na presença de líquidos inflamáveis gases ou poeira.** As ferramentas criam faíscas que podem inflamar a poeira ou os vapores.
- u **Mantenha crianças e visitantes afastados ao operar** uma ferramenta. As distrações podem fazer você perder o controle.

#### **Segurança elétrica**

- ▶ Os plugues da ferramenta devem ser compatíveis com **as tomadas. Nunca modifique o plugue. Não use plugues de adaptador com ferramentas aterradas.** Os plugues sem modificações aliados a utilização de tomadas compatíveis reduzem o risco de choque elétrico.
- u **Evite o contato do corpo com superfícies ligadas à terra ou aterradas tais como tubulações, radiadores, fornos e refrigeradores.** Há um aumento no risco de choque elétrico se seu corpo for ligado à terra ou aterramento.
- u **Não exponha a ferramenta à chuva ou às condições úmidas.** A água entrando na ferramenta aumenta o risco de choque elétrico.
- u **Não force o cordão de alimentação. Nunca use o cordão de alimentação para carregar, puxar ou para desconectar a ferramenta da tomada. Mantenha o cabo elétrico longe do calor, óleo, bordas afiadas ou de partes em movimento.** Os cabos danificados ou emaranhados aumentam o risco de choque elétrico.
- ▶ Ao operar uma ferramenta ao ar livre, use um cabo de **extensão apropriado para o uso ao ar livre.** O uso de um cabo de extensão apropriado ao ar livre reduz o risco de choque elétrico.
- ▶ Se não for possível evitar o funcionamento da **ferramenta elétrica em áreas úmidas, utilizar uma alimentação protegida por um dispositivo de corrente**

**diferencial residual (DR).** O uso de um DR reduz o risco de um choque elétrico.

#### **Segurança pessoal**

- u **Fique atento, olhe o que está fazendo e use o bom senso ao operar uma ferramenta. Não use a ferramenta quando estiver cansado ou sob a influência de drogas, álcool ou de medicamentos.** Um momento de desatenção enquanto opera uma ferramenta pode resultar em graves ferimento pessoal.
- ▶ Use equipamento de segurança. Sempre use óculos **de segurança.** O equipamento de segurança tal como a máscara de contra a poeira, sapatos de segurança antiderrapantes, capacete de segurança ou protetor auricular, utilizados em condições apropriadas reduzirão os riscos de ferimentos pessoais.
- u **Evite a partida não intencional. Assegure‑se de que o interruptor está na posição de desligado antes de conectar o plugue na tomada e/ou bateria, pegar ou carregar a ferramenta.** Carregar as ferramentas com o seu dedo no interruptor ou conectar as ferramentas que apresentam interruptor na posição "ligado", são convites a acidentes.
- **► Remova qualquer chave de ajuste antes de ligar a ferramenta.** Uma chave de boca ou de ajuste conectada a uma parte rotativa da ferramenta pode resultar em ferimento pessoal.
- u **Não force além do limite. Mantenha o apoio e o equilíbrio adequado toda vez que utilizar a ferramenta.** Isto permite melhor controle da ferramenta em situações inesperadas.
- u **Vista-se apropriadamente. Não use roupas demasiadamente largas nem joias. Mantenha seus cabelos, roupas e luvas longe das peças móveis.** A roupa folgada, joias ou cabelos longos podem ser presos pelas partes em movimento.
- u **Se os dispositivos são fornecidos com conexão para extração e coleta de pó, assegure‑se de que estes estão conectados e utilizados corretamente.** O uso destes dispositivos pode reduzir os riscos relacionados a poeiras.

#### **Uso e cuidados da ferramenta**

- u **Não force a ferramenta. Use a ferramenta correta** para a sua aplicação. A ferramenta elétrica correta faz o trabalho melhor e mais seguro se utilizada dentro daquilo para a qual foi projetada.
- ▶ Não use a ferramenta se o interruptor não ligar e **desligar.** Qualquer ferramenta que não pode ser controlada com o interruptor é perigosa e deve ser reparada.
- $\triangleright$  Desconecte o plugue da tomada e/ou remova a bateria **da ferramenta antes de fazer qualquer tipo de ajuste, mudança de acessórios ou armazenamento de ferramenta.** Tais medidas de segurança preventivas reduzem o risco de se ligar a ferramenta acidentalmente.
- u **Guarde as ferramentas fora do alcance das crianças e não permita que pessoas não familiarizadas com a**

#### **6** | Português do Brasil

**ferramenta ou com estas instruções operem a** ferramenta. As ferramentas são perigosas nas mãos de usuários não treinados.

- u **Manutenção das ferramentas. Cheque o desalinhamento ou coesão das partes móveis, rachaduras e qualquer outra condição que possa afetar a operação da ferramenta. Se danificada, a ferramenta deve ser reparada antes do uso.** Muitos acidentes são causados pela inadequada manutenção das ferramentas.
- u **Mantenha as ferramentas de corte afiadas e limpas.** A manutenção apropriada das ferramentas de corte com lâminas afiadas tornam estas menos prováveis ao emperramento e são mais fáceis de controlar.
- ▶ Use a ferramenta, acessórios, suas partes etc. de **acordo com instruções e na maneira designada para o tipo particular da ferramenta levando em consideração as condições de trabalho a ser desempenhado.** O uso da ferramenta em operações diferentes das designadas podem resultar em uma situações de risco.
- **Uso e cuidados para ferramenta alimentadas por bateria**
- u **Recarregar somente com o carregador especificado pelo fabricante.** Um carregador que é adequado para um tipo de bateria pode gerar risco de fogo quando utilizado com outro tipo de bateria.
- ► Use as ferramentas somente com as baterias **especificamente designadas.** O uso de outro tipo de bateria pode gerar risco de ferimento e fogo.
- u **Quando a bateria não estiver em uso, mantenha-o afastado de objetos metálicos como clips, moedas, chaves, pregos, parafusos ou outros objetos metálicos pequenos que podem fazer a ligação de um terminal com o outro.** O curto-circuito dos terminais da bateria pode gerar queimaduras ou fogo.
- u **Sob condições abusivas, líquidos podem vazar ser expelidos pela bateria; evite o contato. Se o contato acidental ocorrer, lave com água. Se estes líquidos entrarem em contato com os olhos, procure ajuda médica.** Líquido expelido pela bateria podem causar irritação ou queimaduras.

#### **Reparos**

▶ Tenha sua ferramenta reparada por um agente de **reparos qualificado e que use somente peças originais.** Isto irá assegurar que a segurança da ferramenta seja mantida.

#### **Indicações de segurança para todas as aplicações**

**Indicações de segurança comuns para esmerilhamento ou lixamento**

u **Esta ferramenta elétrica destina-se a funcionar como uma esmerilhadeira ou lixadeira. Leia todas as indicações de segurança, instruções, ilustrações e especificações fornecidas com esta ferramenta**

**elétrica.** O desrespeito das instruções apresentadas abaixo poderá resultar em choque elétrico, incêndio e/ou ferimentos graves.

- ▶ Não é recomendado usar esta ferramenta elétrica **para executar operações de escovação com escovas de fios de aço, polimento ou corte.** A execução de operações para as quais a ferramenta elétrica não foi projetada pode acarretar riscos e causar ferimentos pessoais.
- **► Não use acessórios que não sejam especificamente concebidos e recomendados pelo fabricante da ferramenta.** Ainda que seja possível adaptar o acessório em sua ferramenta elétrica, isso não garante uma operação segura.
- u **A velocidade nominal do acessório de esmerilhar deverá ser, no mínimo, igual à velocidade máxima marcada na ferramenta elétrica.** Os acessórios de esmerilhar funcionando mais rápido do que sua velocidade nominal, podem quebrar e desintegrar-se.
- u **O diâmetro externo e a espessura do acessório devem corresponder com a capacidade nominal marcada na sua ferramenta.** Os acessórios com um tamanho incorreto não podem ser devidamente controlados.
- ▶ O eixo dos discos, tambores de lixamento ou outros **acessórios devem adaptar-se corretamente ao veio ou bucha da ferramenta elétrica.** Os acessórios que não são compatíveis com o hardware de instalação da ferramenta elétrica irão funcionar de forma desequilibrada, vibrar excessivamente e poderão causar a perda de controle.
- ▶ Os discos montados em mandril, os tambores de **lixamento, os cortadores ou outros acessórios devem ser totalmente inseridos na bucha ou no mandril.** Se o mandril estiver insuficientemente mantido e/ou a saliência do disco for muito longa, o disco montada pode ficar solto e ejetado a alta velocidade.
- u **Não use um acessório danificado. Antes de cada uso inspecione o acessório, como discos abrasivos quanto a lascamento e fissuras, tambor de lixamento quanto a fissuras, excesso de desgaste, escova de fios de aço quanto a fios soltos ou fissurados. Se deixar cair a ferramenta elétrica ou o acessório, verifique se há danos ou instale um acessório intacto. Depois de inspecionar e instalar o acessório, proteja-se a si próprio, bem como as outras pessoas do plano do acessório rotativo e opere a ferramenta elétrica com o número máximo de rotações em vazio durante um minuto.** Normalmente, os acessórios danificados desintegram-se durante este período de teste.
- u **Use equipamento de proteção individual. Dependendo da aplicação, use uma viseira ou óculos de segurança. Conforme necessário, use máscara de proteção contra poeira, proteções auriculares, luvas e avental de trabalho com capacidade para deter pequenos fragmentos abrasivos ou de peças de trabalho.** Os óculos de segurança devem ter capacidade para deter os detritos projetados durante as diversas operações. A

máscara contra poeira ou máscara respiratória deve ter capacidade para filtrar a partículas geradas durante seu trabalho. A exposição prolongada a ruídos de elevada intensidade poderá causar perda de audição.

- u **Mantenha as outras pessoas presentes no local a uma distância segura da área de trabalho. Qualquer pessoa que entre na área de trabalho deve usar equipamento de proteção individual.** Os fragmentos da peça de trabalho ou de um disco quebrado podem ser projetados e causar danos fora da área de trabalho imediata.
- u **Segure sempre firmemente a ferramenta na(s) mão(s)** durante o arranque. O torque de reação do motor, à medida que ele acelera a toda a velocidade, pode fazer girar a ferramenta.
- **EXECUTE:** Sempre que possível use grampos para suportar a **peça. Nunca segure uma peça de trabalho pequena em uma mão e a ferramenta na outra enquanto estiver em uso.** Apertar uma pequena peça de trabalho permite que você use sua(s) mão(s) para controlar a ferramenta. O material redondo, como pernos de cavilha, tubos ou tubulação, tende a rolar enquanto está sendo cortado e pode fazer com que a ponta se dobre e salte em sua direção.
- u **Jamais largue a ferramenta elétrica enquanto o acessório não tiver parado por completo.** O acessório rotativo pode engatar na superfície e puxar a ferramenta elétrica para fora de seu controle.
- u **Depois de trocar as pontas ou fazer quaisquer ajustes, certifique-se de que a porca, o mandril ou qualquer outro dispositivo de ajuste estão firmemente apertados.** Os dispositivos de ajuste soltos podem deslizar inesperadamente, causando perda de controle, e os componentes rotativos soltos serão jogados de forma violenta.
- u **Não opere a ferramenta elétrica enquanto a transporta.** O contato acidental do acessório rotativo com sua roupa pode puxar o acessório na direção do seu corpo.
- u **Limpe regularmente as aberturas de ventilação da ferramenta elétrica.** Caso contrário, o ventilador do motor irá aspirar a poeira para o interior da carcaça e a acumulação excessiva de poeiras metálicas poderá provocar riscos de natureza elétrica.
- u **Não opere a ferramenta elétrica nas proximidades de materiais inflamáveis.** As chispas produzidas podem inflamar esses materiais.
- $\triangleright$  Não use acessórios que requerem refrigerantes **líquidos.** O uso de água ou de outros refrigerantes líquidos poderá resultar em eletrocussão ou choque elétrico.
- ▶ Segure a ferramenta elétrica pelas superfícies **isoladas de manuseio, ao realizar uma operação na qual o acessório de corte possa entrar em contato com a fiação não aparente.** O contato do acessório de corte a um fio "vivo" pode tornar "vivas" as partes metálicas expostas da ferramenta e pode resultar ao operador um choque elétrico.

#### **Contragolpe e avisos relacionados**

O contragolpe é uma reação repentina à compressão ou bloqueio de um disco rotativo, disco de apoio, escova de fios de aço ou qualquer outro acessório. O travamento ou bloqueio levam a uma paragem abrupta do acessório em rotação, o que, por sua vez, faz com que a ferramenta descontrolada seja forçada na direção oposta do acessório rotativo.

Por exemplo, se um disco abrasivo for comprimido ou bloqueado numa peça de trabalho, a borda do disco abrasivo que está entrando no ponto de compressão pode cavar a superfície do material levando o disco abrasivo a subir ou rebater. O disco abrasivo pode tanto pular na direção do operador como na direção oposta a ele, dependendo da direção de movimento do disco abrasivo no ponto de bloqueio. Os discos abrasivos também podem se quebrar nestas condições.

O contragolpe é o resultado do mau uso e/ou procedimentos ou condições de operação incorreto e pode ser evitado tomando-se as precauções adequadas como, as dadas a seguir.

- u **Segurar firmemente a ferramenta elétrica e posicionar seu corpo e braço a permitir que você resista às forças de contragolpe.** O operador pode controlar as forças de contragolpe, se forem tomadas as precauções adequadas.
- ▶ Cuidado especial ao trabalhar cantos, quinas, etc. **Evite ricochetear e bloquear o acessório de trabalho.** Cantos, quinas ou ricocheteamento tem a tendência de bloquear o acessório de trabalho e causar a perda de controle ou contragolpe.
- u **Não acople uma lâmina de serra dentada.** Tais lâminas levam frequentemente ao contragolpe e perda de controle.
- u **Alimente sempre a ponta no material na mesma direção em que a aresta de corte está saindo do material (que é a mesma direção em que as aparas são jogadas).** Alimentar a ferramenta na direção errada faz com que a aresta de corte da ponta saia do trabalho e puxe a ferramenta na direção dessa alimentação.
- ▶ Tenha sempre o trabalho firmemente fixo. Os acessórios podem prender se ficarem ligeiramente inclinados na ranhura, podendo causar um contragolpe e você pode perder o controle da ferramenta.

#### **Avisos de segurança específicos para operações de esmerilhamento**

▶ Use somente os tipos de discos recomendados para **sua ferramenta elétrica e somente para aplicações recomendadas.** 

#### **Indicações adicionais de segurança**

- ▶ Não tocar nos rebolos, antes que arrefeçam. Os discos ficam extremamente quentes durante o trabalho.
- u **Fixar a peça a ser trabalhada.** Uma peça a ser trabalhada fixa com dispositivos de aperto ou com um torno de bancada está mais firme do que segurada com a mão.

#### **8** | Português do Brasil

- u **A ferramenta elétrica não é adequada para o funcionamento estacionário.** Não pode p. ex. ser presa num torno de bancada ou fixada a uma bancada de trabalho.
- **► Em caso de danos e de utilização incorreta da bateria, podem escapar vapores. A bateria pode incendiar-se ou explodir.** Arejar bem o local de trabalho e consultar um médico se forem constatados quaisquer sintomas. Os vapores podem irritar as vias respiratórias.
- ▶ **Não abra a bateria.** Existe perigo de curto-circuito.
- u **A bateria pode ser danificada com objetos pontiagudos como p. ex. prego ou chave de parafusos ou devido à influência de força externa.** Pode ocorrer um curto-circuito interno e a bateria pode arder, deitar fumo, explodir ou sobreaquecer.
- ► Utilize a bateria apenas em produtos do fabricante. Só assim é que a bateria fica protegida contra sobrecarga perigosa.

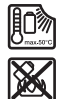

**Proteja a bateria do calor, p. ex. radiação solar permanente, fogo, sujeira, água e umidade.** Há risco de explosão ou de um curtocircuito.

### **Descrição do produto e especificações**

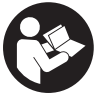

**Ler todas as indicações de segurança e instruções.** O desrespeito das advertências e das instruções de segurança apresentadas abaixo pode causar choque elétrico, incêndio e/ou graves lesões.

Respeite as ilustrações na parte da frente do manual de instruções.

#### **Utilização adequada**

A ferramenta elétrica com prato de apoio e respetivos discos se destina a lixar, rebarbar e limpar metal.

#### **Componentes ilustrados**

A numeração dos componentes ilustrados se refere à representação da ferramenta elétrica na página de esquemas.

- **(1)** Seta de sentido de rotação do veio
- **(2)** Indicador LED
- **(3)** Teclas para a pré-seleção da velocidade de rotação
- **(4)** Bateriaa)
- **(5)** Botão de destravamento da bateria<sup>a)</sup>
- **(6)** Alavanca de desbloqueio para interruptor de ligar/ desligar
- **(7)** Interruptor de ligar/desligar
- **(8)** Bloqueio do veio
- **(9)** Eixo de retificação
- **(10)** Porca de aperto
- (11) Prato de apoio com veio de fixação<sup>b)</sup>
- $(12)$  Disco<sup>b)</sup>
- **(13)** Punho (superfície do punho isolada)
- **(14)** Chave de boca
- **(15)** Dimensão da haste livre L<sub>o</sub>
- **(16)** Pinça de aperto
- a) **Acessórios apresentados ou descritos não pertencem ao volume de fornecimento. Todos os acessórios se encontram em nosso catálogo de acessórios.**
- b) **disponível no mercado convencional (não incluído no volume de fornecimento)**

#### **Dados técnicos**

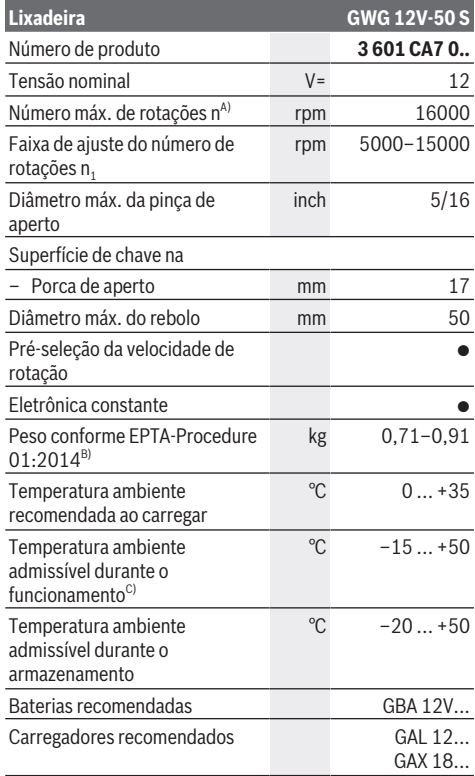

A) medido a 20–25 °C com bateria **GBA 12V 3.0Ah** e dependendo do estado de carga da bateria, bem como da temperatura de serviço da ferramenta

- B) depende da bateria utilizada
- C) potência limitada a temperaturas < 0 °C

Os valores podem variar em função do produto e estar sujeitos a condições de aplicação e do meio ambiente. Mais informações em [www.bosch-professional.com/wac](https://www.bosch-professional.com/wac/).

#### **Informação sobre ruídos/vibrações**

Os valores de emissão de ruído foram determinados de acordo com **EN 60745-2-23**.

O nível de pressão sonora da ferramenta elétrica, ponderado como A, é normalmente inferior a 70 dB(A). O nível de ruído durante o trabalho pode ultrapassar os valores indicados.

### **Utilizar proteção auditiva!**

Valores totais de vibração  $a_h$  (soma vetorial nas três direções) e incerteza K determinada em função da **EN 60745-2-23**:

Lixamento de superfícies (desbastar com diâmetro de abrasivo 25 mm):

a<sub>h</sub> < **2,5** m/s<sup>2</sup>, K = **1,5** m/s<sup>2</sup>

Lixamento de superfícies (desbastar com diâmetro de abrasivo 50 mm):

a<sub>h</sub> = **13,2** m/s<sup>2</sup>, K = **1,5** m/s<sup>2</sup>

O nível de vibrações indicado nestas instruções foi medido de acordo com um método de medição padronizado e pode ser usado para comparar ferramentas elétricas entre si. Ele também é apropriado para uma avaliação provisória da carga de vibrações.

O nível de vibrações indicado representa as aplicações principais da ferramenta elétrica. No entanto, se a ferramenta elétrica for usada para outras aplicações, com diferentes acessórios acopláveis ou com manutenção insuficiente, o nível de vibrações pode ser diferente. Isto pode aumentar a carga de vibrações durante o completo período de trabalho.

Para uma estimação exata da carga de vibrações, também deveriam ser considerados os períodos nos quais o aparelho está desligado ou funciona sem estar sendo utilizado. Isto pode reduzir a carga de vibrações durante o completo período de trabalho.

Além disso também deverão ser estipuladas medidas de segurança para proteger o operador contra o efeito de vibrações, como por exemplo: a manutenção das ferramentas elétricas e dos acessórios acopláveis, mãos quentes durante o trabalho e a organização dos processos de trabalho.

### **Bateria**

A **Bosch** vende ferramentas elétricas sem fio também sem bateria. Pode consultar na embalagem se está incluída uma bateria no material a fornecer da sua ferramenta elétrica.

#### **Carregar a bateria**

▶ Utilize somente os carregadores indicados nos dados **técnicos.** Somente estes carregadores são adequados para a bateria de íons de lítio utilizada na sua ferramenta elétrica.

**Nota:** as baterias de lítio são fornecidas parcialmente carregadas devido aos regulamentos internacionais relativos ao transporte. Para assegurar a capacidade máxima da bateria, carregue completamente a bateria antes da primeira utilização.

#### **Colocar a bateria**

Empurre a bateria para o respectivo alojamento até que a bateria esteja engatada.

#### **Remover a bateria**

Para retirar a bateria, pressione os botões de destravamento e retire a bateria para fora. **Ao fazê-lo, não aplique força.**

#### <span id="page-8-0"></span>**Indicador do nível de carga da bateria**

Os 5 LEDs do indicador LED mostram o nível de carga da bateria. O indicador LED acende 5 s após a ligação.

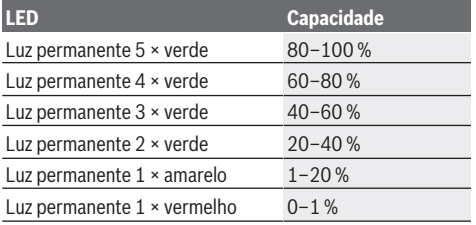

**Proteção contra sobrecarga em função da temperatura**

Com uma utilização adequada a ferramenta elétrica não aquece. Com uma carga demasiado alta ou ao sair da gama de temperaturas de bateria, o número de rotações é reduzido ou a ferramenta elétrica se desliga. Com um número de rotações reduzido, a ferramenta elétrica só volta a funcionar com o número de rotações total quando atingir a temperatura da bateria permitida ou se a carga for reduzida. No desligamento automático, desligue a ferramenta elétrica, deixe a bateria arrefecer e ligue novamente a ferramenta elétrica.

#### **Indicações para o manuseio ideal da bateria**

Proteja a bateria de umidade e água.

Armazene a bateria apenas numa faixa de temperatura de – 20 °C até 50 °C. Não deixe a bateria p. ex. dentro de um veículo no verão.

Uma autonomia consideravelmente inferior após um carregamento, indica que a bateria está gasta e tem de ser substituída.

Observar a indicação sobre a eliminação de forma ecológica.

### **Montagem**

u **Retire a bateria da ferramenta elétrica antes de qualquer trabalho na ferramenta elétrica (p. ex. manutenção, troca de acessório, etc.), assim como para transporte e armazenamento da mesma.** Em caso de acionamento inadvertido do interruptor de ligar/ desligar existe perigo de ferimentos.

### **Montar as ferramentas de retificação (ver figura A)**

- u **Use apenas uma chave de boca adequada e sem danos (ver "Dados Técnicos").**
- u **Utilize para a ferramenta elétrica apenas acessórios de marca para lixar do comércio especializado, que estejam homologados para um número de rotações mínimo de 16000 rpm, que possuam um diâmetro de no máximo 50 mm e que possam ser inseridos em um**

#### **10** | Português do Brasil

**prato de apoio, cujo diâmetro seja igualmente de, no máximo, 50 mm e cujo veio de fixação possua um diâmetro de 6 mm, 1/4" ou 8 mm.**

- Limpe o eixo de retificação **(9)** e todas as peças a montar.
- Para **soltar a pinça de aperto (16)** empurre o bloqueio do veio **(8)** para a frente.
- Solte a porca de aperto **(10)** com a chave de boca **(14)** na superfície da chave rodando para a esquerda.
- Insira o veio de fixação do prato de apoio **(11)** até ao batente na pinça de aperto **(16)**.
- Aperte o prato de apoio **(11)** rodando a porca de aperto **(10)** com a chave de bocas **(14)** para a direita.
- Monte o disco **(12)** no prato de apoio **(11)**.
- De seguida, empurre o bloqueio do veio **(8)** novamente para trás.

As ferramentas de retificação devem funcionar perfeitamente. Não continue usando ferramentas de retificação não redondas, substitua as mesmas.

- u **Nunca aperte a pinça de aperto com a porca de aperto enquanto não estiver montada uma ferramenta de retificação.** Caso contrário é possível que a pinça de aperto seja danificada.
- u **Use apenas pratos de apoio com um diâmetro de haste adequado.** Um prato de apoio cujo diâmetro da haste não corresponde ao do encaixe da ferramenta elétrica (ver "Dados Técnicos"), não é bem segurada e danifica a pinça de aperto.
- ▶ O acessório deve estar pelo menos 10 mm inserido e **fixo.** Com a dimensão da haste livre L<sub>o</sub> pode ser determinado o número de rotações máximo permitido do acessório a partir das informações fornecidas pelo fabricante do acessório. O mesmo não pode ser inferior ao número de rotações máximas da ferramenta elétrica.

#### **Aspiração de pó/de aparas**

Pós de materiais, como por exemplo, tintas que contêm chumbo, alguns tipos de madeira, minerais e metais, podem ser nocivos à saúde. O contato com os pós ou a inalação dos mesmos pode provocar reações alérgicas e/ou doenças nas vias respiratórias do utilizador ou das pessoas que se encontrem por perto.

Certos pós, como por exemplo pó de carvalho e faia são considerados como sendo cancerígenos, especialmente quando juntos com substâncias para o tratamento de madeiras (cromato, preservadores de madeira). Material que contem amianto só deve ser processado por pessoal especializado.

– Assegurar uma boa ventilação do local de trabalho.

– É recomendável usar uma máscara de proteção respiratória com filtro da classe P2.

Observe as diretrizes, vigentes no seu país, relativas aos materiais a serem trabalhados.

u **Evitar acúmulos de pó no local de trabalho.** Pós podem se inflamar levemente.

### **Funcionamento**

#### **Colocando em funcionamento**

**Ligar e desligar**

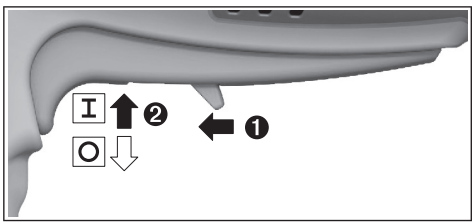

Para a **colocação em funcionamento** da ferramenta elétrica, empurre a alavanca de desbloqueio **(6)** para a frente e pressione de seguida o interruptor de ligar/ desligar **(7)** para cima.

Para **desligar** a ferramenta elétrica, solte o interruptor de ligar/desligar **(7)**.

#### <span id="page-9-0"></span>**Pré-seleção da velocidade de rotação (ver figura B)**

Com as duas teclas para a pré-seleção da velocidade de rotação **(3)** pode pré-selecionar o número de rotações necessário mesmo durante o funcionamento. O número de rotações necessário depende do material e das condições de trabalho e pode ser verificado através de ensaios práticos.

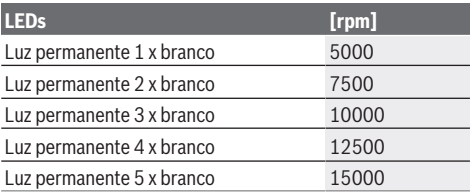

u **A velocidade nominal do acessório deverá ser, no mínimo, igual à velocidade máxima marcada na ferramenta elétrica.** Os acessórios girando mais rápido que sua velocidade nominal podem quebrar e desintegrar-se.

#### **Indicadores LED (ver figura B)**

A tabela seguinte explica os indicadores LED possíveis **(2)**.

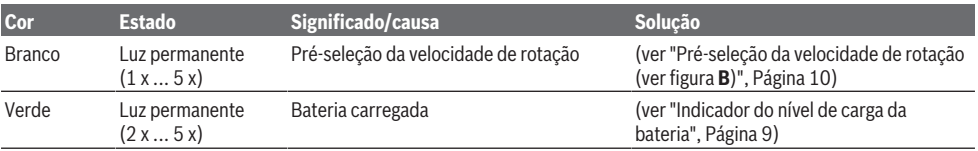

Português do Brasil | **11**

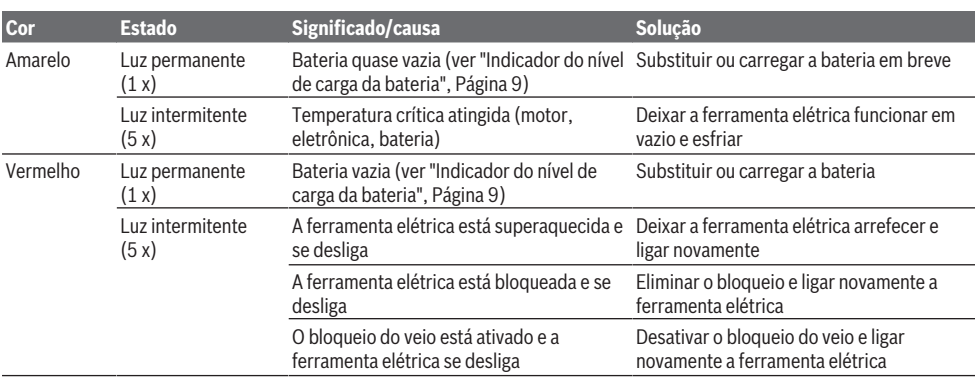

#### **Eletrônica constante**

A eletrônica constante mantém o número de rotações praticamente constante na marcha em vazio e com carga garantindo uma potência de trabalho uniforme.

#### **Indicações de trabalho**

Mova uniformemente o prato de apoio com disco para a frente e para trás com uma leve pressão para obter o melhor resultado de trabalho possível. Uma pressão excessiva reduz a eficiência da ferramenta elétrica e causa um desgaste mais rápido do abrasivo.

u **Armazene a ferramentas de retificação protegidas contra golpes.**

### **Manutenção e serviço**

#### **Manutenção e limpeza**

- u **Retire a bateria da ferramenta elétrica antes de qualquer trabalho na ferramenta elétrica (p. ex. manutenção, troca de acessório, etc.), assim como para transporte e armazenamento da mesma.** Em caso de acionamento inadvertido do interruptor de ligar/ desligar existe perigo de ferimentos.
- u **Manter a ferramenta elétrica e as aberturas de ventilação sempre limpas, para trabalhar bem e de forma segura.**

#### **Serviço pós-venda e assistência ao cliente**

O serviço pós-venda responde às suas perguntas a respeito de serviços de reparação e de manutenção do seu produto, assim como das peças sobressalentes. Desenhos explodidos e informações sobre peças sobressalentes também em: **www.bosch-pt.com**

A nossa equipe de consultores Bosch esclarece com prazer todas as suas dúvidas a respeito dos nossos produtos e acessórios.

Indique em todas as questões ou encomendas de peças sobressalentes impreterivelmente a referência de 10 dígitos de acordo com a placa de características do produto.

#### **Brasil**

Robert Bosch Ltda. – Divisão de Ferramentas Elétricas Rodovia Anhanguera, Km 98 - Parque Via Norte 13065-900, CP 1195 Campinas, São Paulo Tel.: 0800 7045 446 [www.bosch.com.br/contato](http://www.bosch.com.br/contato)

#### **Encontre outros endereços da assistência técnica em:**

[www.bosch-pt.com/serviceaddresses](http://www.bosch-pt.com/serviceaddresses)

#### <span id="page-10-0"></span>**Transporte**

As baterias de lítio recomendadas estão em conformidade com os requisitos da regulamentação do transporte de mercadorias perigosas. As baterias podem ser transportadas pelo usuário nas vias públicas, sem nenhuma restrição.

No caso de envio através de terceiros(p. ex.: transporte aéreo ou transitário) é necessário respeitar os requisitos especiais para a embalagem e identificação. Neste caso, para a preparação da embalagem é necessário consultar um perito no transporte de mercadorias perigosas.

Só enviar baterias se a carcaça não estiver danificada. Colar contatos abertos e embalar o bateria de modo que não possa se movimentar dentro da embalagem. Por favor observe também eventuais diretrizes nacionais suplementares.

#### **Descarte**

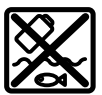

Ferramentas elétricas, baterias, acessórios e embalagens devem ser enviados a uma reciclagem ecológica de matérias primas.

Não descarte as ferramentas elétricas e as baterias/pilhas no lixo doméstico!

#### **Baterias/pilhas: Lítio:**

Por favor, observe as instruções na seção de transporte [\(ver](#page-10-0) ["Transporte", Página 11\)](#page-10-0).

**12** | Español

## <span id="page-11-0"></span>**Español**

### **Indicaciones de seguridad**

#### **Advertencias de peligro generales para herramientas eléctricas**

### **ADVERTEN-CIA**

**Lea íntegramente estas advertencias de peligro e instrucciones.** En caso de no atenerse a las adverten-

cias de peligro e instrucciones siguientes, ello puede ocasionar una descarga eléctrica, un incendio y/o lesión grave.

#### **Guardar todas las advertencias de peligro e instrucciones para futuras consultas.**

El término "herramienta eléctrica" empleado en las siguientes advertencias de peligro se refiere a herramientas eléctricas de conexión a la red (con cable de red) y a herramientas eléctricas accionadas por acumulador (sin cable de red).

#### **Seguridad en el área de trabajo**

- u **Mantenga el área de trabajo limpia y bien iluminada.** Las áreas desordenadas u oscuras pueden provocar accidentes.
- ▶ No utilice herramientas eléctricas en un entorno con **peligro de explosión, en el que se encuentren combustibles líquidos, gases o material en polvo.** Las herramientas eléctricas producen chispas que pueden llegar a inflamar los materiales en polvo o vapores.
- u **Mantenga alejados a los niños y otras personas de su puesto de trabajo al emplear la herramienta eléctrica.**  Una distracción le puede hacer perder el control sobre la herramienta eléctrica.

#### **Seguridad eléctrica**

- **El enchufe de la herramienta eléctrica debe corresponder a la toma de corriente utilizada. No es admisible modificar el enchufe en forma alguna. No emplear adaptadores en herramientas eléctricas dotadas con una toma de tierra.** Los enchufes sin modificar adecuados a las respectivas tomas de corriente reducen el riesgo de una descarga eléctrica.
- u **Evite que su cuerpo toque partes conectadas a tierra como tuberías, radiadores, cocinas y refrigeradores.** El riesgo a quedar expuesto a una sacudida eléctrica es mayor si su cuerpo tiene contacto con tierra.
- u **No exponga la herramienta eléctrica a la lluvia o a condiciones húmedas.** Existe el peligro de recibir una descarga eléctrica si penetran líquidos en la herramienta eléctrica.
- ▶ No abuse del cable de red. No utilice el cable de red **para transportar la herramienta eléctrica, ni tire de él para sacar el enchufe de la toma de corriente. Mantenga el cable de red alejado del calor, aceite, esquinas cortantes o piezas móviles.** Los cables de red dañados o enredados pueden provocar una descarga eléctrica.
- ▶ Al trabajar con la herramienta eléctrica a la intempe**rie utilice solamente cables de prolongación apropiados para su uso al aire libre.** La utilización de un cable de prolongación adecuado para su uso al aire libre reduce el riesgo de una descarga eléctrica.
- ▶ Si fuese imprescindible utilizar la herramienta eléctri**ca en un entorno húmedo, es necesario conectarla a través de un dispositivo de corriente residual (RCD) de seguridad (fusible diferencial).** La aplicación de un dispositivo de corriente residual (RCD) reduce el riesgo a exponerse a una descarga eléctrica.

#### **Seguridad de personas**

- **Esté atento a lo que hace y emplee sentido común cuando utilice una herramienta eléctrica. No utilice la herramienta eléctrica si estuviese cansado, ni tampoco después de haber consumido drogas, alcohol o medicamentos.** Un momento de inatención durante el uso de la herramienta eléctrica puede provocarle serias lesiones.
- ▶ Utilice un equipo de protección personal. Utilice siem**pre una protección para los ojos.** El riesgo a lesionarse se reduce considerablemente si, dependiendo del tipo y la aplicación de la herramienta eléctrica empleada, se utiliza un equipo de protección adecuado como una mascarilla antipolvo, zapatos de seguridad con suela antideslizante, casco o protectores auditivos.
- u **Evite una puesta en marcha involuntaria. Asegurarse de que la herramienta eléctrica esté desconectada antes de conectarla a la toma de corriente y/o al montar el acumulador, al recogerla o al transportarla.** Si transporta la herramienta eléctrica sujetándola por el interruptor de conexión/desconexión o si alimenta la herramienta eléctrica estando ésta conectada, ello puede dar lugar a un accidente.
- u **Retire las herramientas de ajuste o llaves fijas antes de conectar la herramienta eléctrica.** Una herramienta de ajuste o llave fija colocada en una pieza rotante puede producir lesiones al poner en funcionamiento la herramienta eléctrica.
- u **Evite posturas arriesgadas. Trabaje sobre una base firme y mantenga el equilibrio en todo momento.** Ello le permitirá controlar mejor la herramienta eléctrica en caso de presentarse una situación inesperada.
- u **Lleve puesta una vestimenta de trabajo adecuada. No utilice vestimenta amplia ni joyas. Mantenga su pelo, vestimenta y guantes alejados de las piezas móviles.** La vestimenta suelta, las joyas o los pelos largos pueden ser atrapados por las piezas en movimiento.
- u **Si se proporcionan dispositivos para la conexión de las instalaciones de extracción y recogida de polvo, asegúrese que éstos estén conectados y que sean utilizados correctamente.** El empleo de estos equipos reduce los riesgos derivados del polvo.

#### **Uso y trato cuidadoso de herramientas eléctricas**

▶ No sobrecargue la herramienta eléctrica. Utilice la he**rramienta eléctrica adecuada para su aplicación.** Con

Español | **13**

la herramienta eléctrica adecuada podrá trabajar mejor y más seguro dentro del margen de potencia diseñado.

- ▶ No utilice la herramienta eléctrica si el interruptor es**tá defectuoso.** Las herramientas eléctricas que no se puedan conectar o desconectar son peligrosas y deben repararse.
- ▶ Saque el enchufe de la red y/o desmonte el acumula**dor antes de realizar un ajuste en la herramienta eléctrica, cambiar de accesorio o al guardar la herramienta eléctrica.** Esta medida preventiva reduce el riesgo a conectar accidentalmente la herramienta eléctrica.
- **► Guarde las herramientas eléctricas fuera del alcance de los niños. No permita la utilización de la herramienta eléctrica a aquellas personas que no estén familiarizadas con su uso o que no hayan leído estas instrucciones.** Las herramientas eléctricas utilizadas por personas inexpertas son peligrosas.
- $\triangleright$  Mantenga las herramientas eléctricas. Controle la ali**neación de las piezas móviles, rotura de piezas y cualquier otra condición que pudiera afectar el funcionamiento de la herramienta eléctrica. En caso de daño, la herramienta eléctrica debe repararse antes de su uso.** Muchos de los accidentes se deben a herramientas eléctricas con un mantenimiento deficiente.
- u **Mantenga los útiles limpios y afilados.** Las herramientas de corte adecuadamente mantenidas con filos afilados se dejan guiar y controlar mejor.
- Utilice la herramienta eléctrica, los accesorios, los úti**les, etc. de acuerdo a estas instrucciones, considerando en ello las condiciones de trabajo y la tarea a realizar.** El uso de herramientas eléctricas para trabajos diferentes de aquellos para los que han sido concebidas puede resultar peligroso.

#### **Trato y uso cuidadoso de herramientas accionadas por acumulador**

- Solamente recargar los acumuladores con los carga**dores especificados por el fabricante.** Existe un riesgo de incendio al intentar cargar acumuladores de un tipo diferente al previsto para el cargador.
- ▶ Utilice las herramientas eléctricas sólo con los acumu**ladores específicamente designados.** El uso de otro tipo de acumuladores puede provocar daños e incluso un incendio.
- ▶ Si no utiliza el acumulador, guárdelo separado de ob**jetos metálicos, como clips de papel, monedas, llaves, clavos, tornillos u otros objetos metálicos pequeños que pudieran puentear sus contactos.** El cortocircuito de los contactos del acumulador puede causar quemaduras o un incendio.
- ▶ La utilización inadecuada del acumulador puede pro**vocar fugas de líquido. Evite el contacto con él. En caso de un contacto accidental, enjuagar el área afectada con abundante agua. En caso de un contacto con los ojos, recurra además inmediatamente a ayuda médica.** El líquido del acumulador puede irritar la piel o producir quemaduras.

#### **Servicio**

u **Únicamente deje reparar su herramienta eléctrica por un experto cualificado, empleando exclusivamente piezas de repuesto originales.** Solamente así se mantiene la seguridad de la herramienta eléctrica.

#### **Indicaciones de seguridad para todas las aplicaciones**

#### **Indicaciones de seguridad generales para operaciones de amolado y lijado**

- ▶ Esta herramienta eléctrica está diseñada para funcio**nar como amoladora o lijadora. Lea íntegramente las advertencias de peligro, las instrucciones, las ilustraciones y las especificaciones entregadas con esta herramienta eléctrica.** En caso de no atenerse a las instrucciones siguientes, ello puede ocasionar una descarga eléctrica, un incendio y/o una lesión grave.
- ▶ No se recomienda realizar trabajos tales como cepilla**do con cepillo de alambre, pulido o tronzado con esta herramienta eléctrica.** Los trabajos para los cuales no ha sido diseñada la herramienta eléctrica pueden originar un peligro y causar lesiones personales.
- $\triangleright$  No emplee accesorios que no están diseñados y reco**mendados específicamente por el fabricante de la herramienta.** El mero hecho de que sea acoplable un accesorio a su herramienta eléctrica no implica que su utilización resulta segura.
- u **La velocidad nominal de rotación de los accesorios de la amoladora deberá ser como mínimo igual al número de revoluciones máximo indicado en la herramienta eléctrica.** Los accesorios de la amoladora que giren más rápido que su velocidad nominal de rotación pueden romperse y salir desprendidos.
- ► El diámetro exterior y el espesor del accesorio debe**rán corresponder a las medidas indicadas para su herramienta eléctrica.** Los accesorios de dimensiones incorrectas no pueden controlarse adecuadamente.
- ► El tamaño del árbol de discos, rodillos lijadores o cual**quier otro accesorio debe ajustarse de forma adecuada al husillo o pinza de la herramienta eléctrica.** Los útiles, que no se pueden fijar correctamente en el alojamiento de la herramienta eléctrica, giran irregularmente, vibran demasiado y pueden conducir a la pérdida del control.
- ▶ Los discos de mandriles, los rodillos lijadores, las fre**sas u otros accesorios deben insertarse completamente en el mandril o la pinza de sujeción.** Si el mandril no está bien sujeto y/o el saliente del disco es excesivamente largo, el disco colocado puede quedar suelto y salir disparado a gran velocidad.
- ▶ No emplee accesorios dañados. Antes de cada aplica**ción, sírvase controlar los accesorios como los discos abrasivos respecto a desportilladuras y fisuras, los rodillos lijadores respecto a fisuras, desgaste o desgaste excesivo, y los cepillos de alambre respecto a alambres sueltos o quebrados. En el caso de una caída de la**

#### **14** | Español

**herramienta eléctrica o del accesorio, verifique si está dañado o utilice un accesorio en buenas condiciones. Una vez que ha controlado y colocado el accesorio, manténgase, junto con las personas que se encuentran en las inmediaciones, fuera del plano del accesorio giratorio y deje funcionar el aparato durante un minuto con el máximo número de revoluciones sin carga.** En las mayoría de las veces, los útiles dañados se rompen en este tiempo de prueba.

- ▶ Utilice un equipo de protección personal. Dependien**do del trabajo a realizar, use una careta, una protección para los ojos o unas gafas de seguridad. Si procede, emplee una mascarilla antipolvo, protectores auditivos, guantes de protección o un delantal de taller adecuado para protegerle de los pequeños fragmentos que pudieran salir proyectados al desprenderse del útil o de la pieza de trabajo.** La protección para los ojos deberá ser indicada para protegerle de los fragmentos que pudieran salir desprendidos al realizar los diferentes trabajos. La mascarilla antipolvo o respiratoria deberá ser apta para filtrar las partículas producidas al trabajar. La exposición prolongada al ruido de alta intensidad puede provocar sordera.
- ▶ Cuide que las personas en las inmediaciones se man**tengan a suficiente distancia de la zona de trabajo. Toda persona que acceda a la zona de trabajo deberá utilizar un equipo de protección personal.** Fragmentos de la pieza de trabajo o de un útil roto podrían salir proyectados y causar lesiones, incluso fuera del área de trabajo inmediato.
- Suiete siempre la herramienta firmemente en su(s) **mano(s) durante la puesta en marcha.** El par de reacción del motor, al acelerar a toda velocidad, puede hacer que la herramienta se retuerza.
- Use abrazaderas para apoyar la pieza de trabajo cuan**do sea posible. Nunca sujete una pieza de trabajo pequeña en una mano y la herramienta en la otra mano mientras está en funcionamiento.** La sujeción con abrazaderas de un pieza de trabajo pequeña le permite usar su(s) mano(s) para controlar la herramienta. Los materiales redondos, tales como las varillas, los tubos o las tuberías, tiende a rodar mientras se cortan, y puede hacer que el útil (bit) se atasque o salte hacia usted.
- u **Jamás deposite la herramienta eléctrica antes de que el accesorio se haya detenido por completo.** El útil en funcionamiento puede llegar a tocar la base de apoyo y hacerle perder el control sobre la herramienta eléctrica.
- $\triangleright$  Después de cambiar los útiles (bits) o realizar cual**quier ajuste, asegúrese de que la tuerca de sujeción, el portaútiles o cualquier otro dispositivo de ajuste estén firmemente apretados.** Los dispositivos de ajuste sueltos pueden provocar un cambio inesperado, causando la pérdida de control y los componentes giratorios sueltos pueden salir lanzados violentamente.
- ▶ No deje en funcionamiento la herramienta eléctrica **mientras la transporta.** El accesorio en funcionamiento

podría lesionarle al engancharse accidentalmente con su vestimenta, tirándolo hacia su cuerpo.

- u **Limpie periódicamente las rejillas de refrigeración de su herramienta.** El ventilador del motor aspira polvo hacia el interior de la carcasa y una acumulación excesiva de polvo metálico puede provocar una descarga eléctrica.
- u **No utilice la herramienta eléctrica cerca de materiales inflamables.** Las chispas producidas al trabajar pueden llegar a incendiar estos materiales.
- $\triangleright$  No emplee accesorios que requieran ser refrigerados **con líquidos.** La utilización de agua u otros refrigerantes puede comportar una descarga eléctrica.
- ▶ Sujete la herramienta eléctrica únicamente por las su**perficies de agarre aisladas cuando realice una operación en la que el accesorio de corte pueda entrar en contacto con cables ocultos.** En el caso del contacto del accesorio de corte con conductores "bajo tensión", las partes metálicas expuestas de la herramienta eléctrica pueden quedar "bajo tensión" y dar al operador una descarga eléctrica.

#### **Retroceso y advertencias al respecto**

El retroceso es una reacción brusca que se produce al atascarse o engancharse un disco que está girando, una banda de lijado, un cepillo o cualquier otro útil. Al atascarse o engancharse, se produce una frenada brusca del útil giratorio, lo que puede hacerle perder el control sobre la herramienta eléctrica y que salga impulsada en dirección opuesta al sentido de giro que tenía el útil.

En el caso, p. ej., de que un disco abrasivo se atasque o bloquee en la pieza de trabajo, puede suceder que el canto del disco que penetra en el material se enganche, provocando la salida o la expulsión del disco. Según el sentido de giro y la posición del disco en el momento de bloquearse, puede que éste salte hacia el usuario o en sentido opuesto al mismo. En estos casos puede suceder que el disco incluso llegue a romperse.

El retroceso es ocasionado por la mala aplicación y/o el incorrecto manejo o las condiciones de la herramienta eléctrica. Es posible evitarlo ateniéndose a las medidas preventivas que a continuación se detallan.

- ▶ Sujete con firmeza la herramienta eléctrica y manten**ga su cuerpo y brazos en una posición propicia para resistir las fuerzas de retroceso.** El operador puede controlar las fuerzas de retroceso si toma las medidas preventivas oportunas.
- **E** Tenga especial precaución al trabajar esquinas, can**tos afilados, etc. Evite que el accesorio rebote o que se atasque.** En las esquinas, en los cantos afilados o al rebotar, el accesorio en funcionamiento tiende a atascarse. Ello puede hacerle perder el control o causar un retroceso.
- ▶ No monte una hoja de sierra dentada. Tales útiles originan frecuentemente un retroceso o la pérdida del control sobre la herramienta eléctrica.
- u **Desplace siempre el útil (bit) en la misma dirección en la que sale el borde cortante del material (que es la misma dirección en la que se lanzan las virutas).** El

desplazamiento de la herramienta en la dirección incorrecta, causa que el filo del útil (bit) la haga salir de la pieza de trabajo y tirando la herramienta en la dirección de esta alimentación.

 $\blacktriangleright$  Siempre mantenga el trabajo seguramente sujetado. Los accesorios quedan atrapados si se inclinan ligeramente en la ranura, y pueden retroceder y usted podría perder el control de la herramienta.

#### **Indicaciones de seguridad específicas para operaciones de amolado**

▶ Utilice sólo los tipos de discos recomendados para su **herramienta eléctrica y únicamente para las aplicaciones recomendadas.** 

**Indicaciones de seguridad adicionales**

- ▶ No tome los discos lijadores con la mano, antes que se **hayan enfriado.** Los discos se ponen muy calientes durante el trabajo.
- u **Asegure la pieza de trabajo.** Una pieza de trabajo fijada con unos dispositivos de sujeción, o en un tornillo de banco, se mantiene sujeta de forma mucho más segura que con la mano.
- u **La herramienta eléctrica no es apropiada para el uso estacionario.** No se debe sujetar p. ej, en un tornillo de banco o afirmar sobre un banco de trabajo.
- u **En caso de daño y uso inapropiado del acumulador pueden emanar vapores. El acumulador se puede quemar o explotar.** En tal caso, busque un entorno con aire fresco y acuda a un médico si nota molestias. Los vapores pueden llegar a irritar las vías respiratorias.
- $\triangleright$  **No intente abrir el acumulador.** Podría provocar un cortocircuito.
- ▶ Mediante objetos puntiagudos, como p. ej. clavos o **destornilladores, o por influjo de fuerza exterior se puede dañar el acumulador.** Se puede generar un cortocircuito interno y el acumulador puede arder, humear, explotar o sobrecalentarse.
- ▶ Utilice el acumulador sólo en productos del **fabricante.** Solamente así queda protegido el acumulador contra una sobrecarga peligrosa.

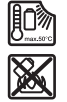

**Proteja la batería del calor excesivo, además de, p. ej., una exposición prolongada al sol, la suciedad, el fuego, el agua o la humedad.** Existe riesgo de explosión y cortocircuito.

### **Descripción del producto y servicio**

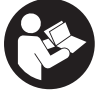

**Lea íntegramente estas indicaciones de seguridad e instrucciones.** Las faltas de observación de las indicaciones de seguridad y de las instrucciones pueden causar descargas eléctricas, incendios y/o lesiones graves.

Por favor, observe las ilustraciones en la parte inicial de las instrucciones de servicio.

#### **Utilización reglamentaria**

La herramienta eléctrica con platos de apoyo y los correspondientes discos ha sido concebida para amolar, desbarbar y limpiar metal con muelas de corindón.

#### **Componentes representados**

La numeración de los componentes representados se refiere a la imagen de la herramienta eléctrica en la página ilustrada.

- **(1)** Flecha de sentido de giro del husillo
- **(2)** Indicador LED
- **(3)** Teclas para preselección de revoluciones
- **(4)** Acumuladora)
- **(5)** Tecla de extracción de la batería<sup>a)</sup>
- **(6)** Palanca de desenclavamiento para el interruptor de conexión/desconexión
- **(7)** Interruptor de conexión/desconexión
- **(8)** Bloqueo del husillo
- **(9)** Husillo amolador
- **(10)** Tuerca de fijación
- $(11)$  Plato de apovo con vástago de sujeción $b$ )
- $(12)$  Disco<sup>b)</sup>
- **(13)** Empuñadura (zona de agarre aislada)
- **(14)** Llave de boca
- **(15)** Medida útil del vástago L<sub>0</sub>
- **(16)** Pinza de fijación
- a) **Los accesorios descritos e ilustrados no corresponden al material que se adjunta de serie. La gama completa de accesorios opcionales se detalla en nuestro programa de accesorios.**
- b) **usual en el comercio (no contenido en el volumen de suministro)**

#### **Datos técnicos**

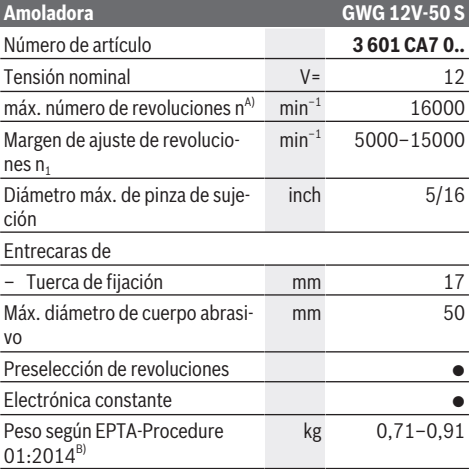

#### **16** | Español

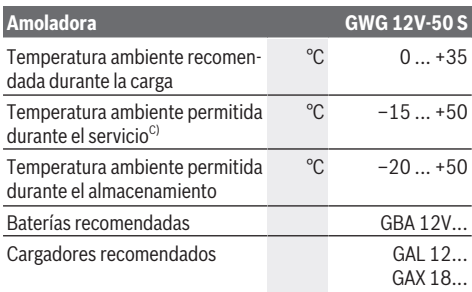

A) medido a 20–25 °C con el acumulador **GBA 12V 3.0Ah** y dependiente del estado de carga del acumulador así como de la temperatura de servicio del aparato

B) depende de la batería utilizada

C) Potencia limitada a temperaturas < 0 °C

Los valores pueden variar dependiendo del producto y están sujetos a la aplicación y a las condiciones medioambientales. Más información en [www.bosch-professional.com/wac](https://www.bosch-professional.com/wac/).

#### **Información sobre ruidos y vibraciones**

Valores de emisión de ruidos determinados según **EN 60745-2-23**.

El nivel de presión acústica valorado con A de la herramienta eléctrica asciende típicamente a menos de 70 dB(A). El nivel de ruidos durante el trabajo puede sobrepasar los valores indicados. **¡Utilice protección para los oídos!**

Valores totales de vibraciones ah (suma de vectores de tres direcciones) e inseguridad K determinados

#### según **EN 60745-2-23**:

Amolado de superficies (desbastado con diámetro de cuerpo abrasivo de 25 mm):

a<sub>h</sub> < **2,5** m/s<sup>2</sup>, K = **1,5** m/s<sup>2</sup>

Amolado de superficies (desbastado con diámetro de cuerpo abrasivo de 50 mm):

a<sub>h</sub> = **13,2** m/s<sup>2</sup>, K = **1,5** m/s<sup>2</sup>

El nivel de vibraciones indicado en estas instrucciones ha sido determinado según un procedimiento de medición normalizado y puede servir como base de comparación con otras herramientas eléctricas. También es adecuado para estimar provisionalmente la solicitación experimentada por las vibraciones.

El nivel de vibraciones indicado ha sido determinado para las aplicaciones principales de la herramienta eléctrica. Por ello, el nivel de vibraciones puede ser diferente si la herramienta eléctrica se utiliza para otras aplicaciones, con útiles diferentes, o si el mantenimiento de la misma fuese deficiente. Ello puede suponer un aumento drástico de la solicitación por vibraciones durante el tiempo total de trabajo.

Para determinar con exactitud la solicitación experimentada por las vibraciones, es necesario considerar también aquellos tiempos en los que el aparato esté desconectado, o bien, esté en funcionamiento, pero sin ser utilizado realmente. Ello puede suponer una disminución drástica de la solicitación por vibraciones durante el tiempo total de trabajo.

Fije unas medidas de seguridad adicionales para proteger al usuario de los efectos por vibraciones, como por ejemplo: Mantenimiento de la herramienta eléctrica y de los útiles,

conservar calientes las manos, organización de las secuencias de trabajo.

### **Acumulador**

**Bosch** también vende herramientas eléctricas accionadas por acumulador sin acumulador. En el embalaje puede ver si un acumulador está incluido en el volumen de suministro de su herramienta eléctrica.

#### **Carga del acumulador**

▶ Utilice únicamente los cargadores que se enumeran **en los datos técnicos.** Solamente estos cargadores han sido especialmente adaptados a los acumuladores de iones de litio empleados en su herramienta eléctrica.

**Indicación:** Los acumuladores de iones de litio se entregan parcialmente cargados debido a la normativa de transporte internacional. Con el fin de obtener la plena potencia del acumulador, cargue completamente el acumulador antes de su primer uso.

#### **Montaje del acumulador**

Desplace el acumulador cargado en el alojamiento del acumulador, hasta que encastre perceptible.

#### **Desmontaje del acumulador**

Para la extracción del acumulador, presione las teclas de desenclavamiento y retire el acumulador. **No proceda con brusquedad.**

#### <span id="page-15-0"></span>**Indicador del estado de carga del acumulador**

Los 5 LED del indicador LED muestran el estado de carga del acumulador. El indicador LED se enciende 5 segundos tras la conexión.

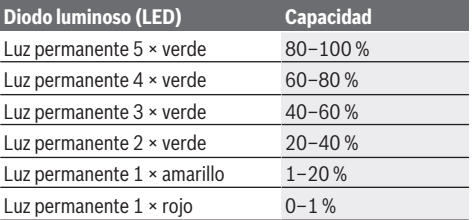

#### **Protección contra sobrecarga térmica**

La herramienta eléctrica no puede sobrecargarse si se realiza un uso apropiado y conforme a lo descrito. En el caso de una carga pronunciada o al abandonar el margen admisible de temperatura del acumulador, se reduce el número de revoluciones o se desconecta la herramienta eléctrica. Con un número de revoluciones reducido, la herramienta eléctrica vuelve a funciona con pleno número de revoluciones recién tras alcanzar la temperatura admisible del acumulador o con carga reducida. En el caso de una desconexión automática, desconecte la herramienta eléctrica, deje enfriar el acumulador y conecte de nuevo la herramienta eléctrica.

#### **Indicaciones para el trato óptimo del acumulador**

Proteja el acumulador de la humedad y del agua.

Únicamente almacene el acumulador en el margen de temperatura desde −20 °C hasta 50 °C. P.ej., no deje el acumulador en el coche en verano.

Si después de una recarga, el tiempo de funcionamiento del acumulador fuese muy reducido, ello es señal de que éste está agotado y deberá sustituirse.

Observe las indicaciones referentes a la eliminación.

### **Montaje**

**►** Desmonte el acumulador antes de manipular la herra**mienta eléctrica (p. ej. en el mantenimiento, cambio de útil, etc.) así como al transportarla y guardarla.** En caso contrario podría accidentarse al accionar fortuitamente el interruptor de conexión/desconexión.

#### **Montar útiles abrasivos (ver figura A)**

- ► Use sólo llaves de boca que se ajusten bien y que no **estén dañadas (ver "Datos técnicos").**
- **► Utilice únicamente accesorios de amolado de marca del comercio especializado para la herramienta eléctrica, que estén homologados para un número de revoluciones de al menos 16.000 min**–1**, que tengan un diámetro máximo de 50 mm y que se apoyen en un plato de apoyo, que también tenga un diámetro máximo de 50 mm y su vástago de sujeción tenga un diámetro de 6 mm, 1/4" u 8 mm.**
- Limpie el husillo amolador **(9)** y todas las piezas a montar.
- Para **soltar la pinza de sujeción (16)** desplace el bloqueo del husillo **(8)** hacia delante.
- Suelte la tuerca de sujeción **(10)** con la llave de boca **(14)** en las entrecaras, girando en sentido antihorario.
- Inserte el vástago de sujeción del plato de apoyo **(11)** en la pinza de sujeción **(16)** hasta el tope.
- Apriete el plato de apoyo **(11)** girando la tuerca de sujeción **(10)** con la llave de boca **(14)** en el sentido de las agujas del reloj.
- Monte el disco **(12)** en el plato de apoyo **(11)**.
- A continuación, vuelva a desplazar el bloqueo del husillo **(8)** hacia atrás.

Los útiles abrasivos deben girar perfectamente concéntricos. No trate de utilizar útiles abrasivos de giro descentrado, sustitúyalos por otros en perfectas condiciones.

- u **No apriete en ningún caso la pinza de sujeción con la tuerca de sujeción, mientras no se encuentre montado un útil abrasivo.** En caso contrario se puede dañar la pinza de sujeción.
- u **Use sólo platos de apoyo con el diámetro del vástago correspondiente.** Una plato de apoyo, cuyo diámetro de vástago no corresponde al portaútiles de la herramienta eléctrica (ver "Datos técnicos"), no se puede sostener correctamente y daña la pinza de sujeción.

▶ Hay que sujetar por lo menos 10 mm del útil. Con la medida de vástago L<sub>0</sub> se puede determinar el número de revoluciones máximo admisible en base a las indicaciones del fabricante del útil. Éste no debe quedar por debajo del número de revoluciones máximo de la herramienta eléctrica.

#### **Aspiración de polvo y virutas**

El polvo de ciertos materiales como, pinturas que contengan plomo, ciertos tipos de madera y algunos minerales y metales, puede ser nocivo para la salud. El contacto y la inspiración de estos polvos pueden provocar en el usuario o en las personas circundantes reacciones alérgicas y/o enfermedades respiratorias.

Ciertos polvos como los de roble, encina y haya son considerados como cancerígenos, especialmente en combinación con los aditivos para el tratamiento de la madera (cromatos, conservantes de la madera). Los materiales que contengan amianto solamente deberán ser procesados por especialistas.

- Observe que esté bien ventilado el puesto de trabajo.
- Se recomienda una mascarilla protectora con un filtro de la clase P2.

Observe las prescripciones vigentes en su país sobre los materiales a trabajar.

► Evite acumulaciones de polvo en el puesto de trabajo. Los materiales en polvo se pueden inflamar fácilmente.

### **Operación**

#### **Puesta en marcha**

#### **Conexión/desconexión**

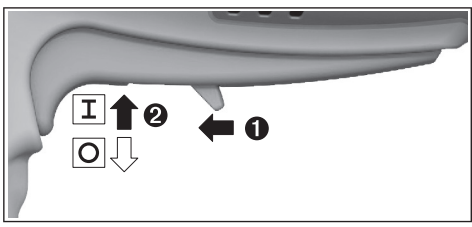

Para la **puesta en servicio** de la herramienta eléctrica, desplace la palanca de desenclavamiento **(6)** hacia delante y presione luego el interruptor de conexión/desconexión **(7)** hacia arriba.

Para **desconectar** la herramienta eléctrica, suelte el interruptor de conexión/desconexión **(7)**.

#### <span id="page-16-0"></span>**Preselección de revoluciones (ver figura B)**

Con las dos teclas de la preselección del número de revoluciones **(3)** puede preseleccionar el número de revoluciones necesario también durante el servicio. El número de revoluciones necesario depende del material y las condiciones de trabajo, y se puede determinar por medio de un ensayo práctico.

#### **18** | Español

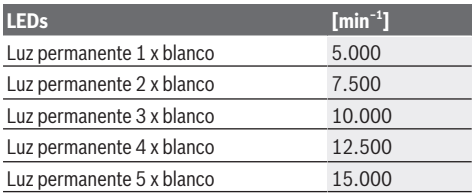

u **Las revoluciones admisibles del accesorio deberán ser como mínimo iguales a las revoluciones máximas indicadas en la herramienta eléctrica.** Aquellos accesorios que giren a unas revoluciones mayores a las admisibles pueden llegar a romperse y salir desprendidos.

#### **Indicadores LED (ver figura B)**

En la siguiente tabla se explican los posibles indicadores LED **(2)**.

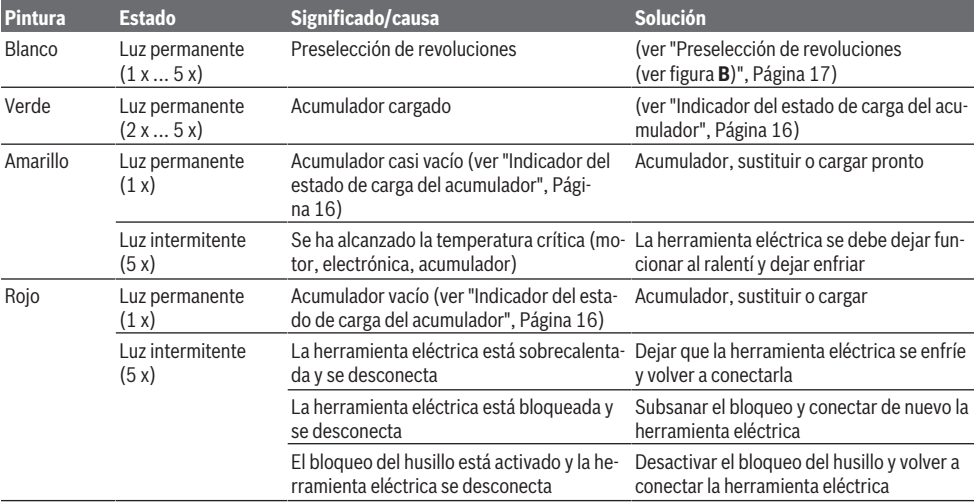

#### **Electrónica Constante**

La electrónica Constante mantiene prácticamente constantes las revoluciones, independientemente de la carga, y asegura un rendimiento de trabajo uniforme.

#### **Instrucciones para la operación**

Mueva el plato de apoyo con disco mediante un movimiento de vaivén uniforme, ejerciendo una leve presión, para conseguir un resultado óptimo en el trabajo. Una presión demasiado fuerte reduce la capacidad de rendimiento de la herramienta eléctrica y conduce a un desgaste más rápido del cuerpo abrasivo.

▶ Guarde los útiles abrasivos protegidos contra golpes.

### **Mantenimiento y servicio**

#### **Mantenimiento y limpieza**

- $\triangleright$  Desmonte el acumulador antes de manipular la herra**mienta eléctrica (p. ej. en el mantenimiento, cambio de útil, etc.) así como al transportarla y guardarla.** En caso contrario podría accidentarse al accionar fortuitamente el interruptor de conexión/desconexión.
- u **Mantenga limpia la herramienta eléctrica y las rejillas de refrigeración para trabajar con eficacia y seguridad.**

#### **Servicio técnico y atención al cliente**

El servicio técnico le asesorará en las consultas que pueda Ud. tener sobre la reparación y mantenimiento de su producto, así como sobre piezas de recambio. Las representaciones gráficas tridimensionales e informaciones de repuestos se encuentran también bajo: **www.bosch-pt.com** El equipo asesor de aplicaciones de Bosch le ayuda gustosamente en caso de preguntas sobre nuestros productos y sus accesorios.

Para cualquier consulta o pedido de piezas de repuesto es imprescindible indicar el nº de artículo de 10 dígitos que figura en la placa de características del producto.

#### **México**

Robert Bosch, S. de R.L. de C.V. Calle Robert Bosch No. 405 C.P. 50071 Zona Industrial, Toluca – Estado de México Tel.: (52) 55 528430-62 Tel.: 800 6271286 [www.boschherramientas.com.mx](http://www.boschherramientas.com.mx/)

#### **Direcciones de servicio adicionales se encuentran bajo:**

[www.bosch-pt.com/serviceaddresses](http://www.bosch-pt.com/serviceaddresses)

#### <span id="page-17-0"></span>**Transporte**

Los acumuladores de iones de litio recomendados están sujetos a los requerimientos de la ley de mercancías peligro-

#### Español | **19**

sas. Los acumuladores pueden ser transportados por carretera por el usuario sin más imposiciones.

En el envío por terceros (p. ej., transporte aéreo o por agencia de transportes) deberán considerarse las exigencias especiales en cuanto a su embalaje e identificación. En este caso deberá recurrirse a los servicios de un experto en mercancías peligrosas al preparar la pieza para su envío.

Únicamente envíe acumuladores si su carcasa no está dañada. Si los contactos no van protegidos cúbralos con cinta adhesiva y embale el acumulador de manera que éste no se pueda mover dentro del embalaje. Observe también las prescripciones adicionales que pudieran existir al respecto en su país.

### **Eliminación**

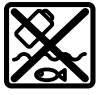

Las herramientas eléctricas, acumuladores, accesorios y embalajes deberán someterse a un proceso de recuperación que respete el medio ambiente.

¡No arroje las herramientas eléctricas, acumuladores o pilas a la basura!

#### **Acumuladores/pilas: Iones de Litio:**

Por favor, observe las indicaciones en el apartado Transporte [\(ver "Transporte", Página 18\)](#page-17-0).

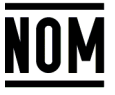

**El símbolo es solamente válido, si también se encuentra sobre la placa de características del producto/fabricado.**

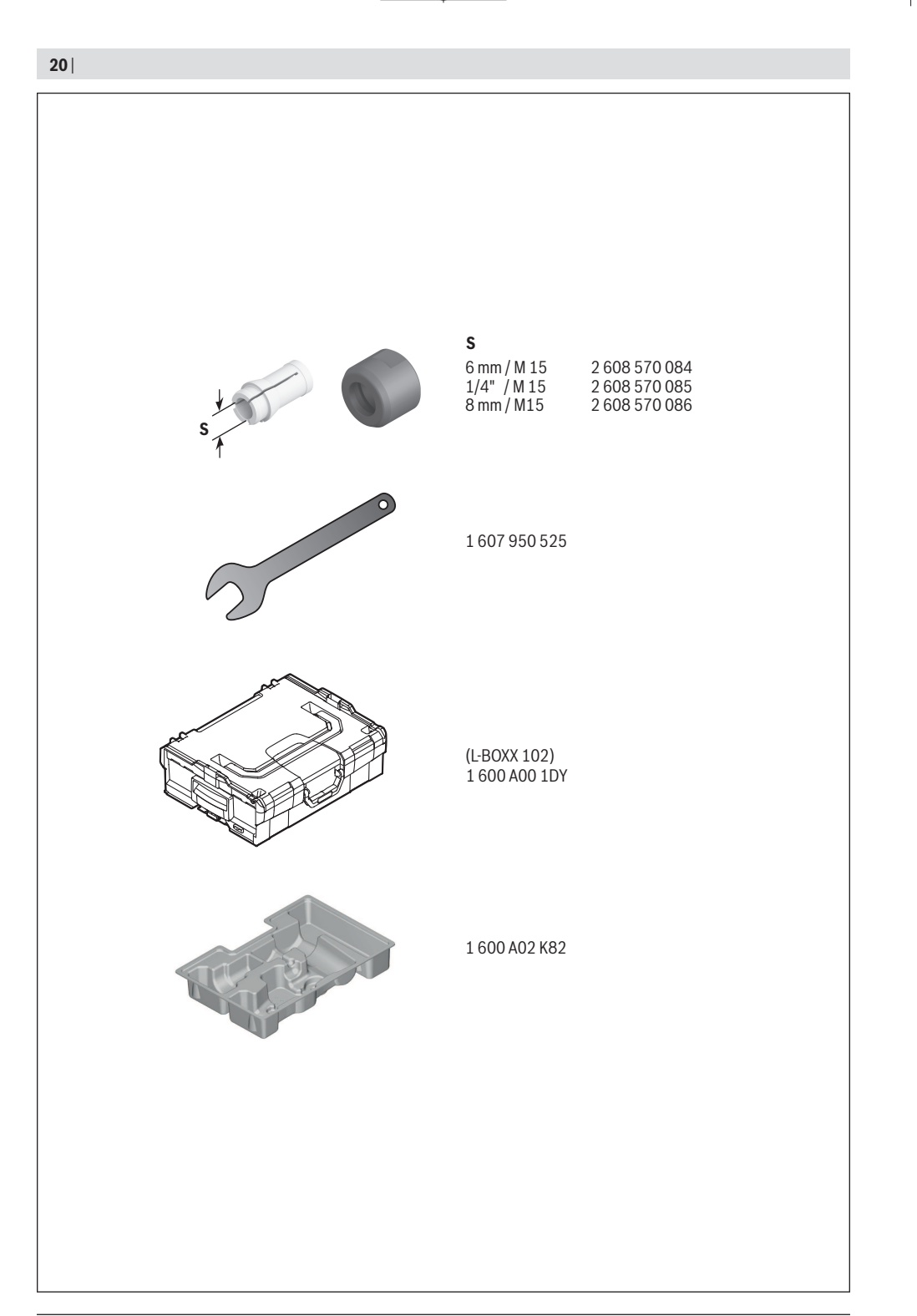

€

1 609 92A 9HA | (13.03.2024) Bosch Power Tools

### **Licenses**

#### **Copyright © 2016 STMicroelectronics**

#### All rights reserved.

Redistribution and use in source and binary forms, with or without modification, are permitted provided that the following conditions are met:

- Redistributions of source code must retain the above copyright notice, this list of conditions and the following disclaimer.
- Redistributions in binary form must reproduce the above copyright notice, this list of conditions and the following disclaimer in the documentation and/or other materials provided with the distribution.
- Neither the name of STMicroelectronics nor the names of its contributors may be used to endorse or promote products derived from this software without specific prior written permission.

THIS SOFTWARE IS PROVIDED BY THE COPYRIGHT HOLDERS AND CONTRIBUTORS "AS IS" AND ANY EXPRESS OR IMPLIED WARRANTIES, INCLUDING, BUT NOT LIMITED TO, THE IMPLIED WARRANTIES OF MERCHANTABILITY AND FITNESS FOR A PARTICULAR PURPOSE ARE DISCLAIMED. IN NO EVENT SHALL THE COPYRIGHT OWNER OR CONTRIBUTORS BE LIABLE FOR ANY DIRECT, INDIRECT, INCIDENTAL, SPECIAL, EXEMPLARY, OR CONSEQUENTIAL DAMAGES (INCLUDING, BUT NOT LIMITED TO, PROCUREMENT OF SUBSTITUTE GOODS OR SERVICES; LOSS OF USE, DATA, OR PROFITS; OR BUSINESS INTERRUPTION) HOWEVER CAUSED AND ON ANY THEORY OF LIABILITY, WHETHER IN CONTRACT, STRICT LIABILITY, OR TORT (INCLUDING NEGLIGENCE OR OTHERWISE) ARISING IN ANY WAY OUT OF THE USE OF THIS SOFTWARE, EVEN IF ADVISED OF THE POSSIBILITY OF SUCH DAMAGE.

#### **Copyright © 2009–2020 ARM LIMITED** All rights reserved.

Redistribution and use in source and binary forms, with or without modification, are permitted provided that the following conditions are met:

- Redistributions of source code must retain the above copyright notice, this list of conditions and the following disclaimer.
- Redistributions in binary form must reproduce the above copyright notice, this list of conditions and the following disclaimer in the documentation and/or other materials provided with the distribution.
- Neither the name of ARM nor the names of its contributors may be used to endorse or promote products derived from this software without specific prior written permission.

THIS SOFTWARE IS PROVIDED BY THE COPYRIGHT HOLDERS AND CONTRIBUTORS "AS IS" AND ANY EXPRESS OR IMPLIED WARRANTIES, INCLUDING, BUT NOT LIMITED TO, THE IMPLIED WARRANTIES OF MERCHANTABILITY AND FITNESS FOR A PARTICULAR PURPOSE ARE DISCLAIMED. IN NO EVENT SHALL THE COPYRIGHT OWNER OR CONTRIBUTORS BE LIABLE FOR ANY DIRECT, INDIRECT, INCIDENTAL, SPECIAL, EXEMPLARY, OR CONSEQUENTIAL DAMAGES (INCLUDING, BUT NOT LIMITED TO, PROCUREMENT OF SUBSTITUTE GOODS OR SERVICES; LOSS OF USE, DATA, OR PROFITS; OR BUSINESS INTERRUPTION) HOWEVER CAUSED AND ON ANY THEORY OF LIABILITY, WHETHER IN CONTRACT, STRICT LIABILITY, OR TORT (INCLUDING NEGLIGENCE OR OTHERWISE) ARISING IN ANY WAY OUT OF THE USE OF THIS SOFTWARE, EVEN IF ADVISED OF THE POSSIBILITY OF SUCH DAMAGE.

#### **Apache 2.0 License**

Copyright © 2009−2020 Arm Limited. All rights reserved. Copyright © 2016−2019 STMicroelectronics. All rights reserved. Version 2.0, January 2004 <http://www.apache.org/licenses/> TERMS AND CONDITIONS FOR USE, REPRODUCTION, AND DISTRIBUTION

#### **1. Definitions.**

**"License"** shall mean the terms and conditions for use, reproduction, and distribution as defined by Sections 1 through 9 of this document.

**"Licensor"** shall mean the copyright owner or entity authorized by the copyright owner that is granting the License.

**"Legal Entity"** shall mean the union of the acting entity and all other entities that control, are controlled by, or are under common control with that entity. For the purposes of this definition, **"control"** means (i) the power, direct or indirect, to cause the direction or management of such entity, whether by contract or otherwise, or (ii) ownership of fifty percent (50%) or more of the outstanding shares, or (iii) beneficial ownership of such entity.

**"You"** (or **"Your"**) shall mean an individual or Legal Entity exercising permissions granted by this License.

**"Source"** form shall mean the preferred form for making modifications, including but not limited to software source code, documentation source, and configuration files.

**"Object"** form shall mean any form resulting from mechanical transformation or translation of a Source form, including but not limited to compiled object code, generated documentation, and conversions to other media types.

**"Work"** shall mean the work of authorship, whether in Source or Object form, made available under the License, as indicated by a copyright notice that is included in or attached to the work (an example is provided in the Appendix below).

**"Derivative Works"** shall mean any work, whether in Source or Object form, that is based on (or derived from) the Work and for which the editorial revisions, annotations, elaborations, or other modifications represent, as a whole, an original work of authorship. For the purposes of this License, Derivative Works shall not include works that remain separable from, or merely link (or bind by name) to the interfaces of, the Work and Derivative Works thereof.

**"Contribution"** shall mean any work of authorship, including the original version of the Work and any modifications or additions to that Work or Derivative Works thereof, that is intentionally submitted to Licensor for inclusion in the Work by the copyright owner or by an individual or Legal Entity authorized to submit on behalf of the copyright owner. For the purposes of this definition, **"submitted"** means any form of electronic, verbal, or written communication sent to the Licensor or its representatives, including but not limited to communication on electronic mailing lists, source code control systems, and issue tracking systems that are managed by, or on behalf of, the Licensor for the purpose of discussing and improving the Work, but excluding communication that is conspicuously marked or otherwise designated in writing by the copyright owner as **"Not a Contribution." "Contributor"** shall mean Licensor and any individual or Legal Entity on behalf of whom a Contribution has been received by Licensor and subsequently incorporated within the Work.

**2. Grant of Copyright License.** Subject to the terms and conditions of this License, each Contributor hereby grants to You a perpetual, worldwide, non-exclusive, no-charge, royalty-free, irrevocable copyright license to reproduce, prepare Derivative Works of, publicly display, publicly perform, sublicense, and distribute the Work and such Derivative Works in Source or Object form.

**3. Grant of Patent License.** Subject to the terms and conditions of this License, each Contributor hereby grants to You a perpetual, worldwide, non-exclusive, no-charge, royalty-free, irrevocable (except as stated in this section) patent license to make, have made, use, offer to sell, sell, import, and otherwise transfer the Work, where such license applies only to those patent claims licensable by such Contributor that are

#### **22** | Licenses

necessarily infringed by their Contribution(s) alone or by combination of their Contribution(s) with the Work to which such Contribution(s) was submitted. If You institute patent litigation against any entity (including a cross-claim or counterclaim in a lawsuit) alleging that the Work or a Contribution incorporated within the Work constitutes direct or contributory patent infringement, then any patent licenses granted to You under this License for that Work shall terminate as of the date such litigation is filed.

**4. Redistribution.**You may reproduce and distribute copies of the Work or Derivative Works thereof in any medium, with or without modifications, and in Source or Object form, provided that You meet the following conditions:

- You must give any other recipients of the Work or Derivative Works a copy of this License; and
- You must cause any modified files to carry prominent notices stating that You changed the files; and
- You must retain, in the Source form of any Derivative Works that You distribute, all copyright, patent, trademark, and attribution notices from the Source form of the Work, excluding those notices that do not pertain to any part of the Derivative Works; and
- If the Work includes a **"NOTICE"** text file as part of its distribution, then any Derivative Works that You distribute must include a readable copy of the attribution notices contained within such NOTICE file, excluding those notices that do not pertain to any part of the Derivative Works, in at least one of the following places: within a NOTICE text file distributed as part of the Derivative Works; within the Source form or documentation, if provided along with the Derivative Works; or, within a display generated by the Derivative Works, if and wherever such third-party notices normally appear. The contents of the NOTICE file are for informational purposes only and do not modify the License.

You may add Your own attribution notices within Derivative Works that You distribute, alongside or as an addendum to the NOTICE text from the Work, provided that such additional attribution notices cannot be construed as modifying the License. You may add Your own copyright statement to Your modifications and may provide additional or different license terms and conditions for use, reproduction, or distribution of Your modifications, or for any such Derivative Works as a whole, provided Your use, reproduction, and distribution of the Work otherwise complies with the conditions stated in this License.

**5. Submission of Contributions.** Unless You explicitly state otherwise, any Contribution intentionally submitted for inclusion in the Work by You to the Licensor shall be under the terms and conditions of this License, without any additional terms or conditions. Notwithstanding the above, nothing herein shall supersede or modify the terms of any separate license agreement you may have executed with Licensor regarding such Contributions.

**6. Trademarks.** This License does not grant permission to use the trade names, trademarks, service marks, or product names of the Licensor, except as required for reasonable and customary use in describing the origin of the Work and reproducing the content of the NOTICE file.

**7. Disclaimer of Warranty.** Unless required by applicable law or agreed to in writing, Licensor provides the Work (and each Contributor provides its Contributions) on an "AS IS" BASIS, WITHOUT WARRANTIES OR CONDITIONS OF ANY KIND, either express or implied, including, without limitation, any warranties or conditions of TITLE, NON-INFRINGEMENT, MERCHANTABILITY, or FITNESS FOR A PARTICULAR PURPOSE. You are solely responsible for determining the appropriateness of using or redistributing the Work and assume any risks associated with Your exercise of permissions under this License.

**8. Limitation of Liability.** In no event and under no legal theory, whether in tort (including negligence), contract, or otherwise, unless required by applicable law (such as deliberate and grossly negligent acts) or agreed to in writing, shall any Contributor be liable to You for damages, including any direct, indirect, special, incidental, or consequential damages of any character arising as a result of this License or out of the use or inability to use the Work (including but not limited to damages for loss of goodwill, work stoppage, computer failure or malfunction, or any and all other commercial damages or losses), even if such Contributor has been advised of the possibility of such damages.

**9. Accepting Warranty or Additional Liability.** While redistributing the Work or Derivative Works thereof, You may choose to offer, and charge a fee for, acceptance of support, warranty, indemnity, or other liability obligations and/or rights consistent with this License. However, in accepting such obligations, You may act only on Your own behalf and on Your sole responsibility, not on behalf of any other Contributor, and only if You agree to indemnify, defend, and hold each Contributor harmless for any liability incurred by, or claims asserted against, such Contributor by reason of your accepting any such warranty or additional liability.

END OF TERMS AND CONDITIONS

#### **Copyright © 2017 STMicroelectronics**

Redistribution and use in source and binary forms, with or without modification, are permitted provided that the following conditions are met:

- Redistributions of source code must retain the above copyright notice, this list of conditions and the following disclaimer.
- Redistributions in binary form must reproduce the above copyright notice, this list of conditions and the following disclaimer in the documentation and/or other materials provided with the distribution.
- Neither the name of STMicroelectronics nor the names of its contributors may be used to endorse or promote products derived from this software without specific prior written permission.

THIS SOFTWARE IS PROVIDED BY THE COPYRIGHT HOLDERS AND CONTRIBUTORS "AS IS" AND ANY EXPRESS OR IMPLIED WARRANTIES, INCLUDING, BUT NOT LIMITED TO, THE IMPLIED WARRANTIES OF MERCHANTABILITY AND FITNESS FOR A PARTICULAR PURPOSE ARE DISCLAIMED. IN NO EVENT SHALL THE COPYRIGHT HOLDER OR CONTRIBUTORS BE LIABLE FOR ANY DIRECT, INDIRECT, INCIDENTAL, SPECIAL, EXEMPLARY, OR CONSEQUENTIAL DAMAGES (INCLUDING, BUT NOT LIMITED TO, PROCUREMENT OF SUBSTITUTE GOODS OR SERVICES; LOSS OF USE, DATA, OR PROFITS; OR BUSINESS INTERRUPTION) HOWEVER CAUSED AND ON ANY THEORY OF LIABILITY, WHETHER IN CONTRACT, STRICT LIABILITY, OR TORT (INCLUDING NEGLIGENCE OR OTHERWISE) ARISING IN ANY WAY OUT OF THE USE OF THIS SOFTWARE, EVEN IF ADVISED OF THE POSSIBILITY OF SUCH DAMAGE.

#### **Warranty Disclaimer**

This product contains Open Source Software components which underly Open Source Software Licenses. Please note that Open Source Licenses contain disclaimer clauses. The text of the Open Source Licenses that apply are included in this manual under "Licenses".